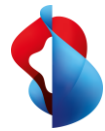

Nutzen Ihre Mitarbeitenden mehrere Endgeräte, wenn sie unterwegs sind? Verwenden sie ein zusätzliches mobiles Endgerät für bestimmte Aktivitäten, auf dem sie ebenfalls telefonisch erreichbar sein wollen? Dann ist Multi Device für NATEL® go die optimale Lösung für Ihr Unternehmen.

## **Mehrere Geräte – nur ein Vertrag und eine Rufnummer Paralleles Surfen und Telefonieren – unabhängig vom Gerät**

### **Was ist Multi Device?**

Multi Device ist als Option für NATEL® go erhältlich. Damit können bei allen Flatrate-Abo-Typen (go Swiss, go Neighbours, go Europe und go Global) bis zu fünf zusätzliche Geräte genutzt werden. Diese kommunizieren ebenfalls zu den Konditionen des abonnierten NATEL® go-Preisplans. Ersparen Sie Ihren Mitarbeitenden die umständliche Suche nach Hotspots und das komplizierte Einrichten von Tethering. Nutzen Sie stattdessen den bestehenden Tarif mit mehreren mobilen Geräten.

### **Ihr Nutzen**

Multi Device ist der personenbezogene, unkomplizierte, geräteunabhängige Zugang zu allen Services über das Mobilfunknetz.

- Ein Vertrag, eine Rechnung und eine Rufnummer für mehrere Geräte
- Paralleles Telefonieren, Surfen und E-Mailen
- Schnell und einfach die Erreichbarkeit auf allen mobilen Geräten des Mitarbeitenden sicherstellen
- Keine zusätzlichen Verträge mit unterschiedlichen Laufzeiten.
- Keine Mehrfachbuchung von Tarifoptionen und Roaming-Datenpaketen notwendig. Eine Roaming-Limite für alle Geräte
- Persönliche Übersicht zu den benutzten Geräten im Cockpit (für den End-User) und im Business Center (für den Fleet Manager)

### **Die Lösung auf einen Blick**

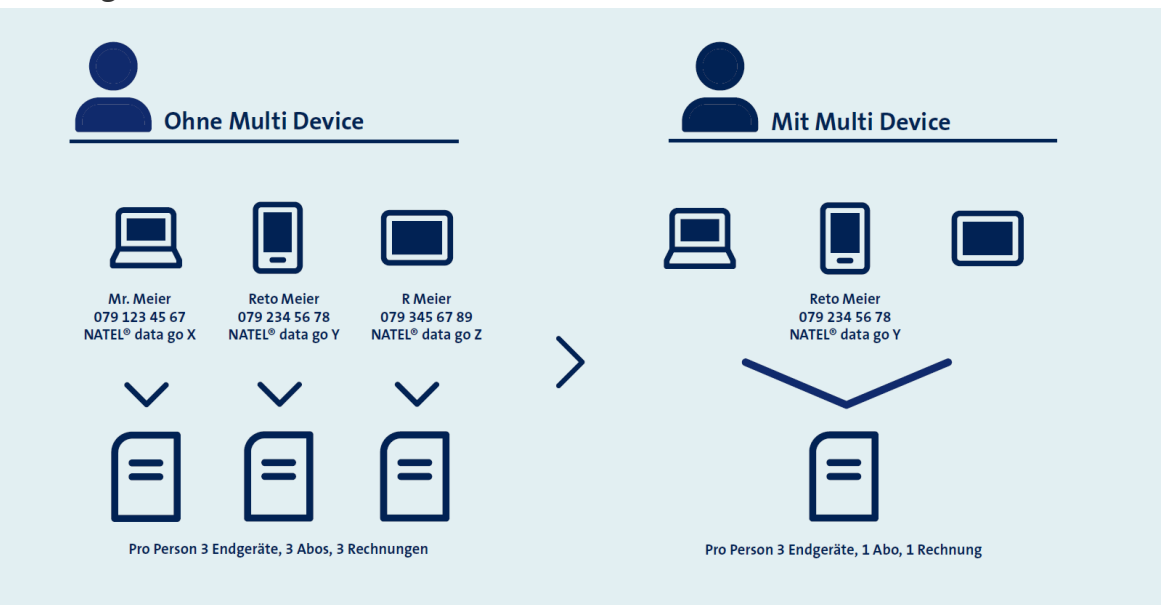

**SWISSCOM** 

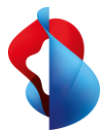

# Facts & Figures

### **Multi Device – im Detail**

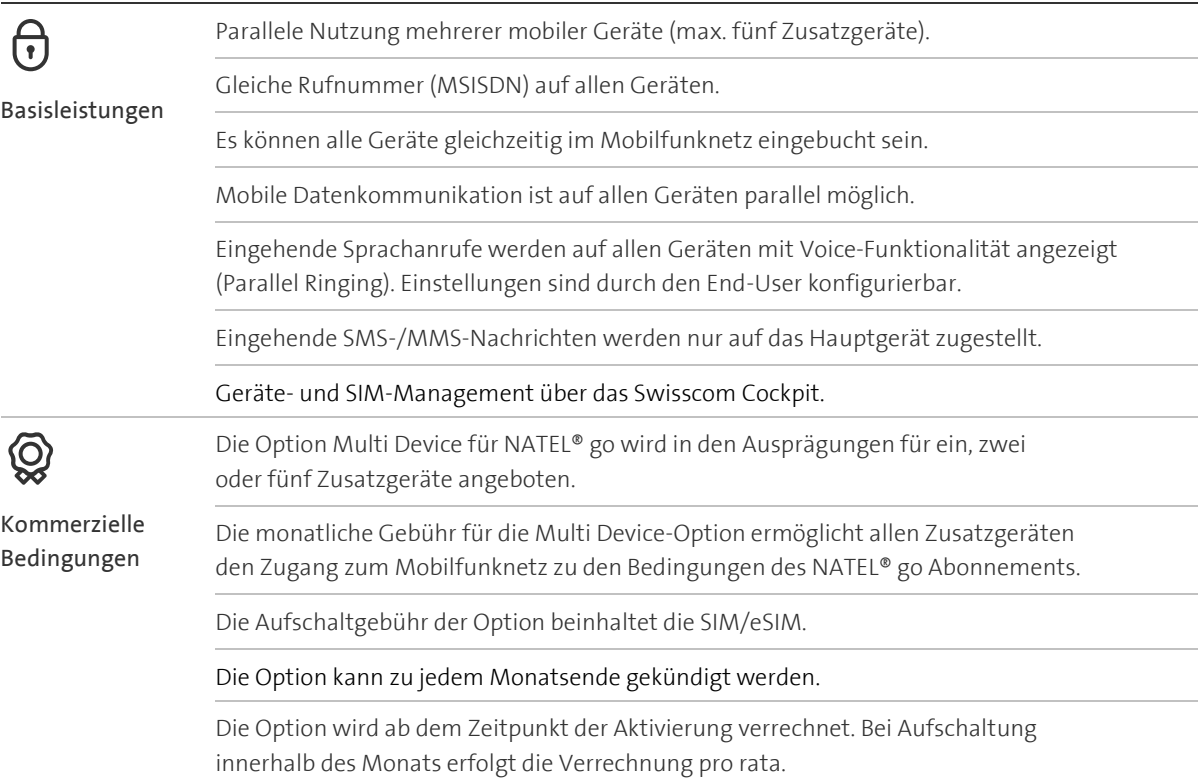

#### **Mit Swisscom in die digitale Zukunft**

Visionäre Unternehmen nutzen die Möglichkeiten der Digitalisierung, um die Zukunft neu zu erfinden. Auch Swisscom erschliesst mit zahlreichen Innovationen neue Geschäftsfelder. Wir sehen es als unsere Aufgabe, Sie dabei zu unterstützen, die Digitalisierung optimal für sich zu nutzen.

Für Sie vernetzen wir die beste Netzinfrastruktur, sichere Datenhaltung, zuverlässige Projektleitung, erfolgreiche Implementierung und zahlreiche innovative Lösungen.

### **Willkommen im Land der Möglichkeiten.**

Mehr Informationen und den Kontakt zu unseren Experten finden Sie auf www.swisscom.ch/go-multidevice.